# TSEA44: Computer hardware – a system on a chip

Lecture 5: Lab2 intro, Pitfalls when coding, debugging

## **THE UNITED STATE**

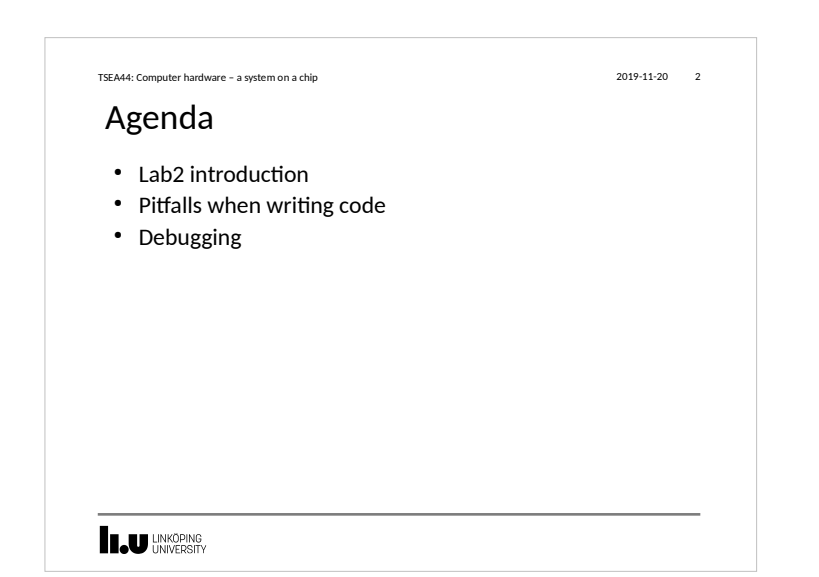

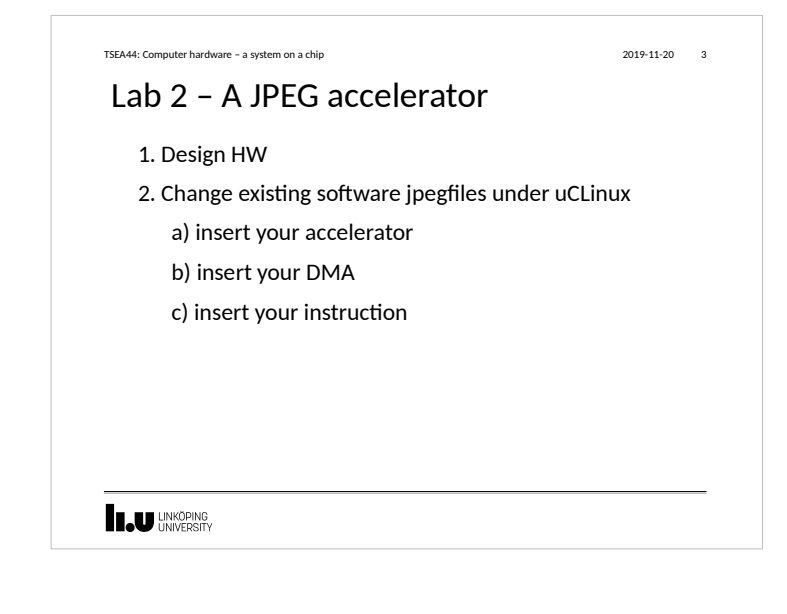

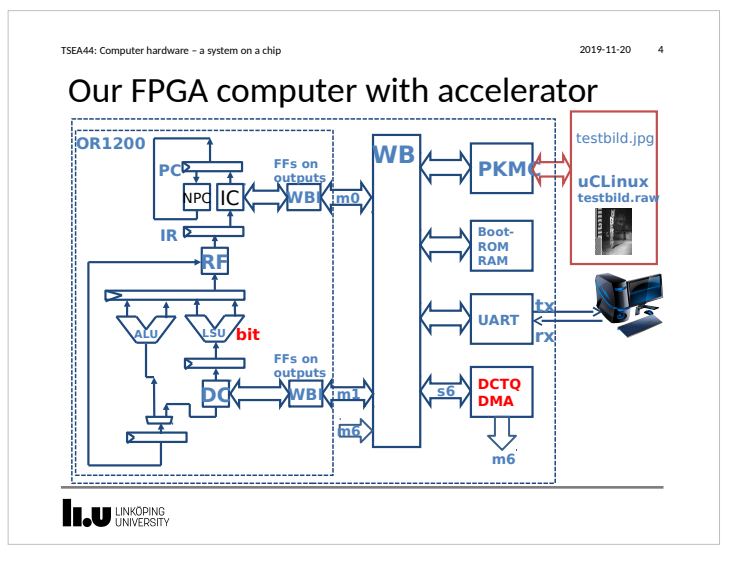

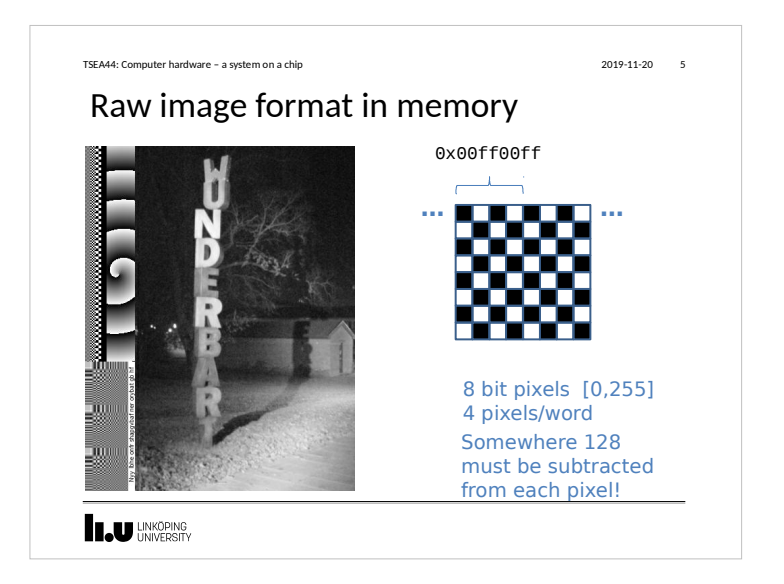

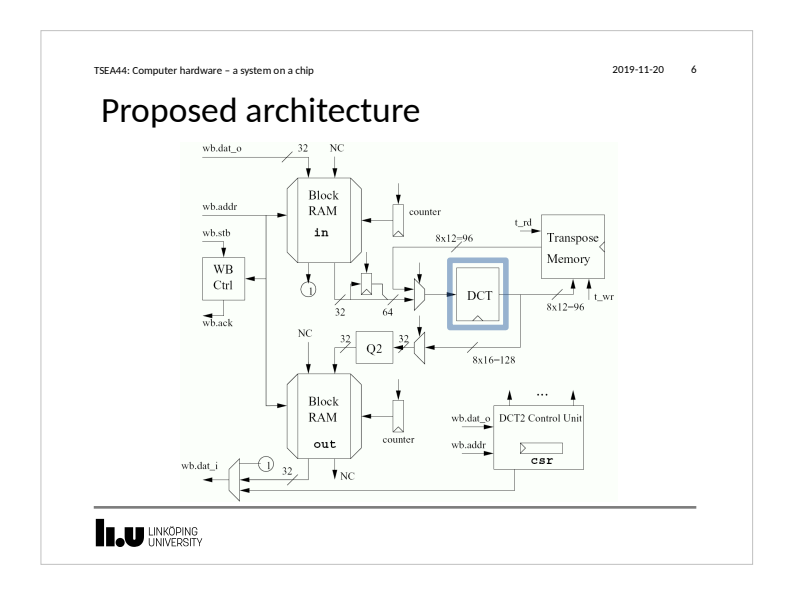

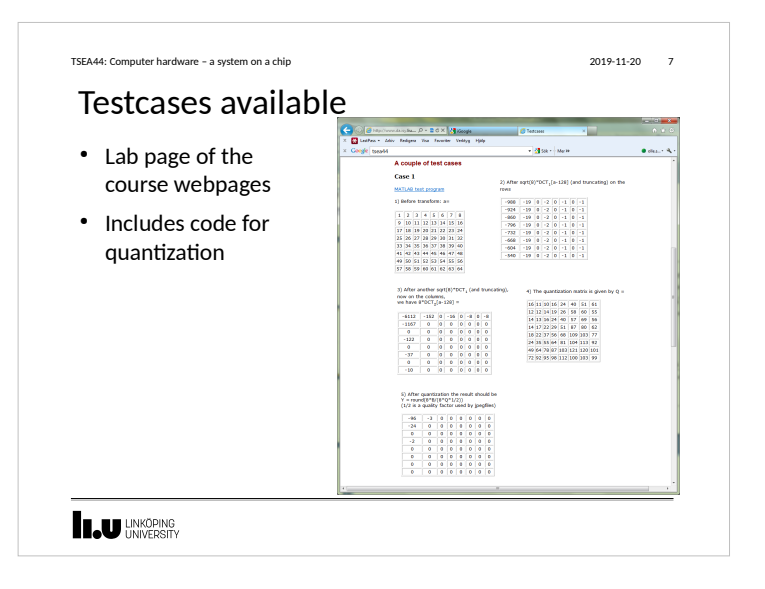

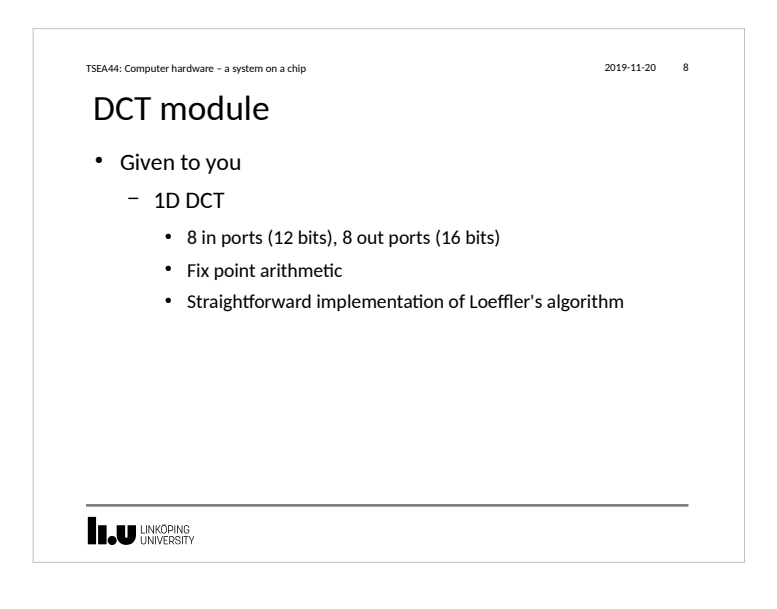

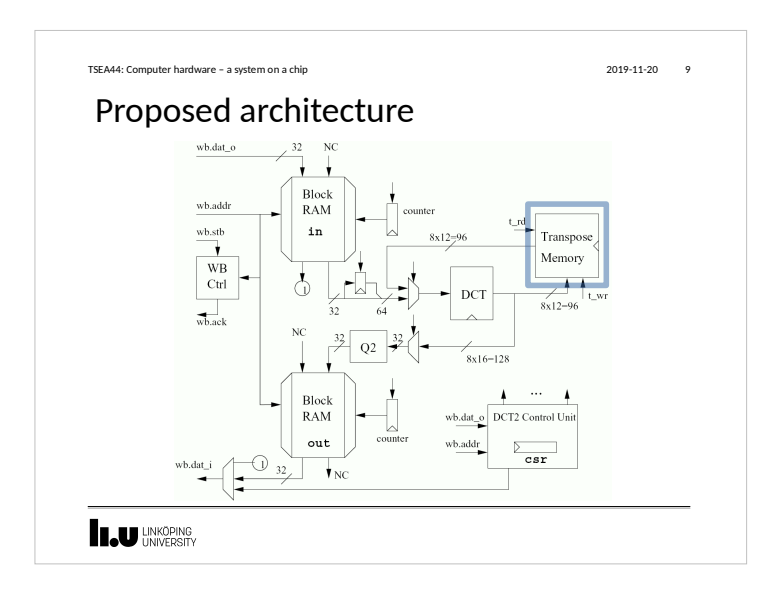

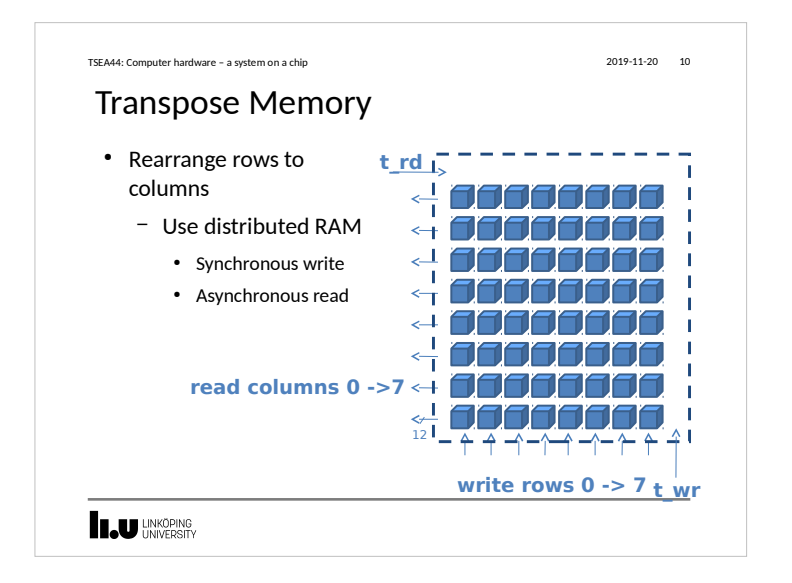

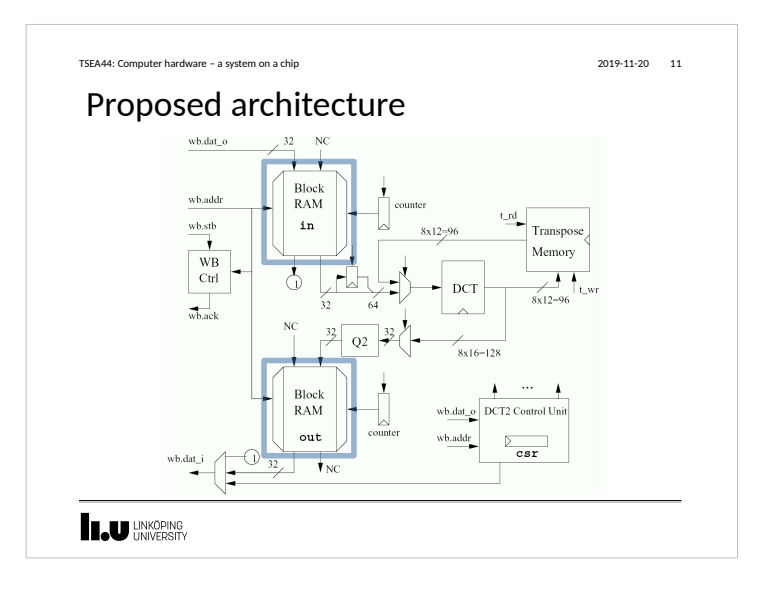

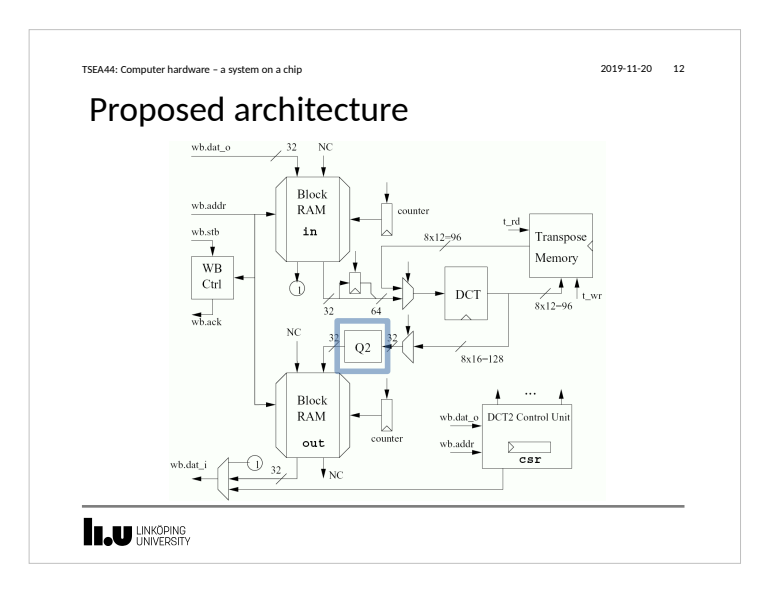

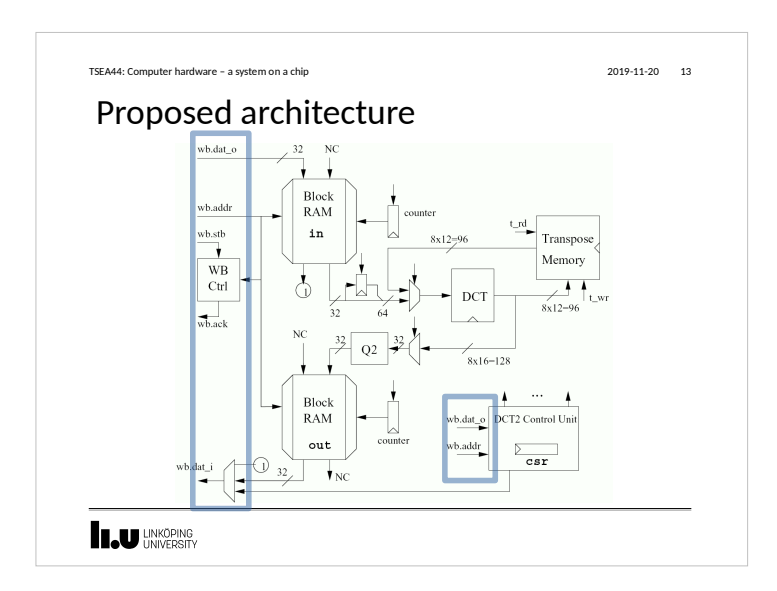

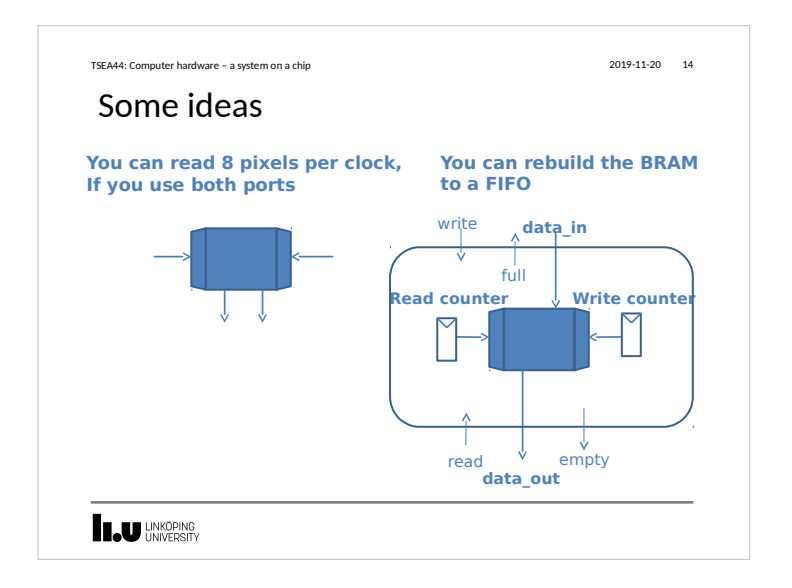

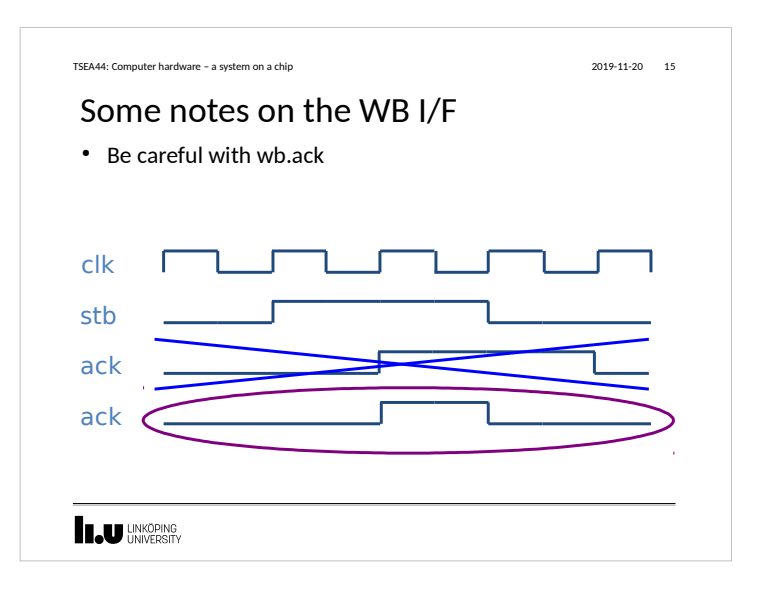

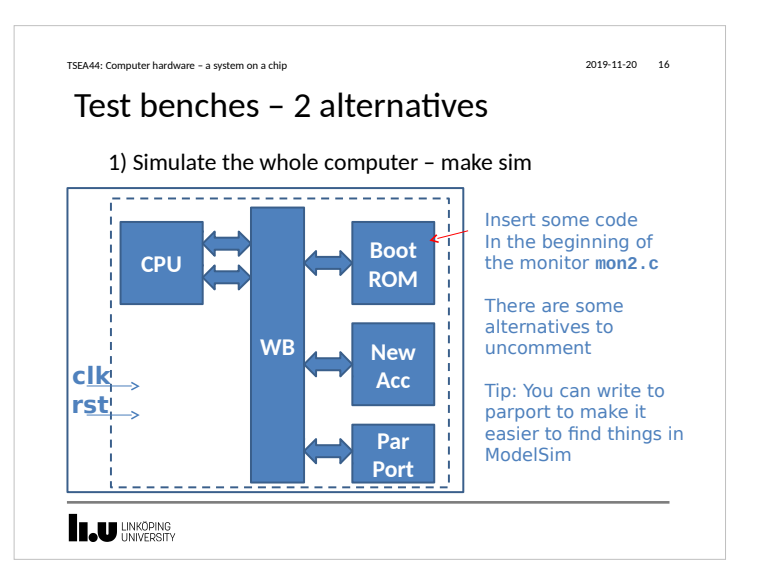

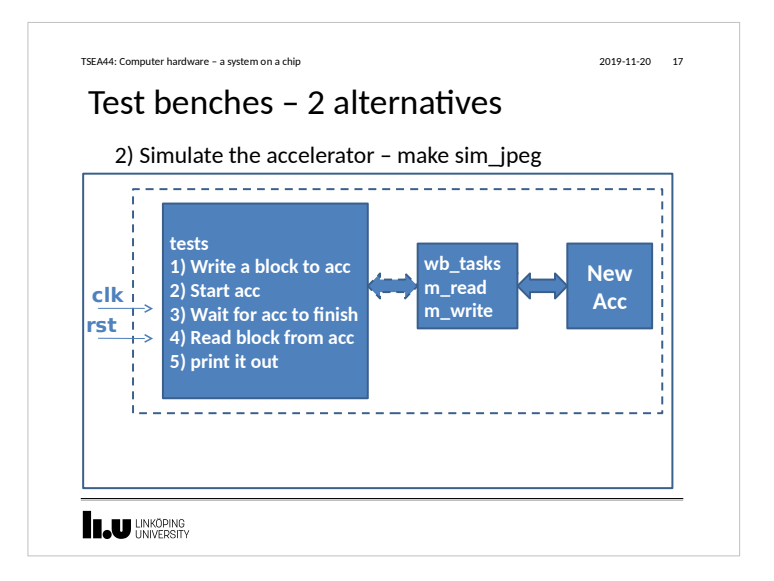

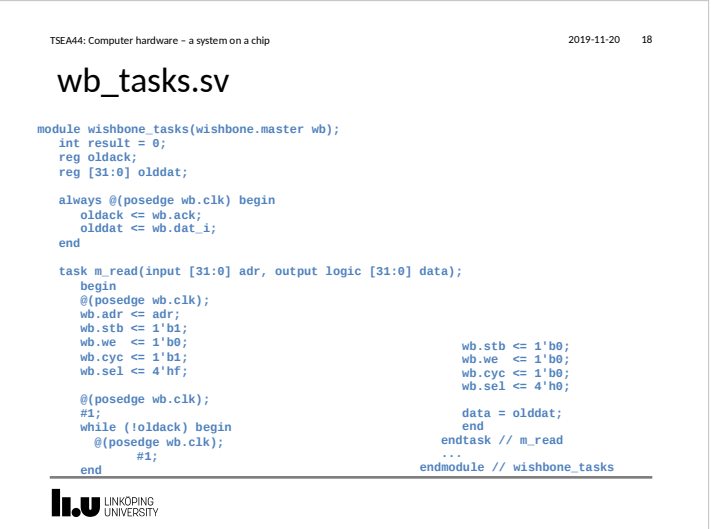

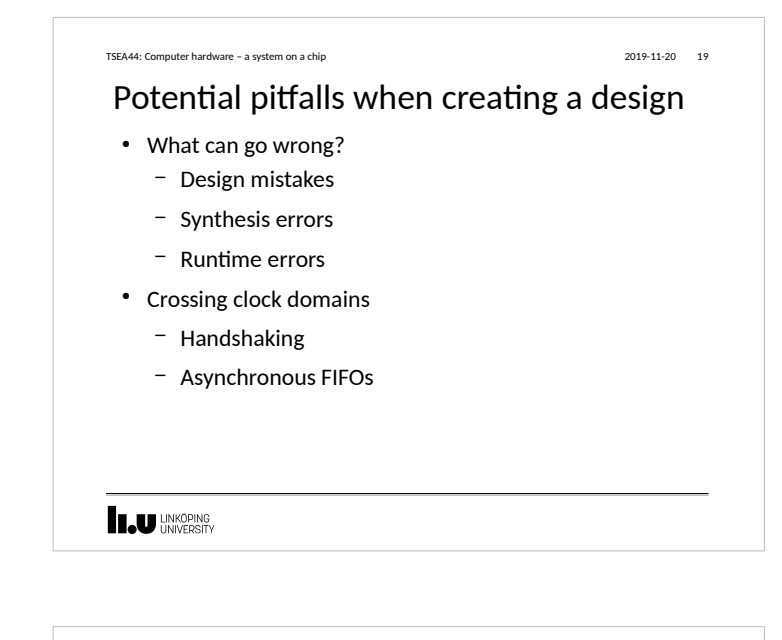

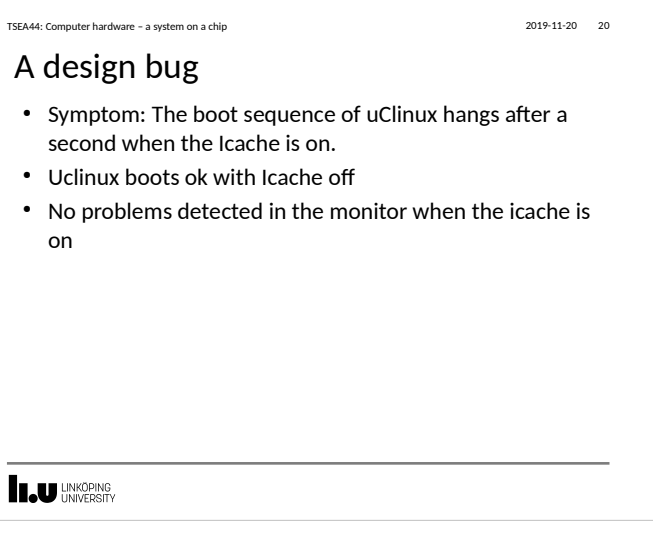

#### TSEA44: Computer hardware – a system on a chip 2019-11-20 21 2019-11-20 21

#### First try

- Modify the testbench so uClinux is present in SDRAM models
- Add interesting signals to the wave window
- Run the simulation over night

#### **LAU UNKÖPING**

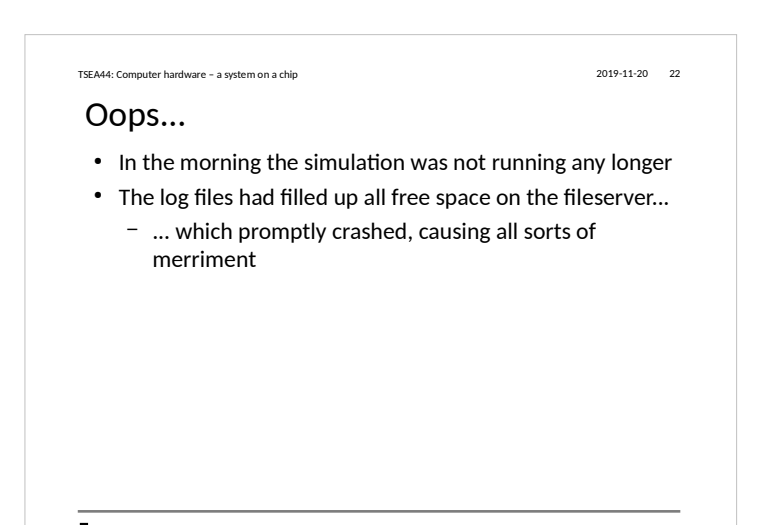

#### TSEA44: Computer hardware – a system on a chip 2019-11-20 23

#### Handling long simulation runtimes

- Use checkpointing to reduce/eliminate the need for logging
	- Add no signals to wave window (and log for that matter)
	- Modify UART so printouts are displayed in the transcript window (using \$display())
	- run 100 ms; checkpoint 100ms.chk
	- run 100 ms; checkpoint 200ms.chk
	- run 100 ms; checkpoint 300ms.chk
	- $\dots$

**LAU LINKÖPING** 

**I.U UNKÖPING** 

#### Handling long simulation runtime, cont. TSEA44: Computer hardware – a system on a chip 2019-11-20 24

- Now you can pinpoint the time interval where the crash happened
	- Restore the checkpoint in Modelsim that occured closest before the actual crash
	- vsim -restore 600ms.chk
	- Debug as usual (by adding signals to wave window/etc)

#### **INKÖPING**

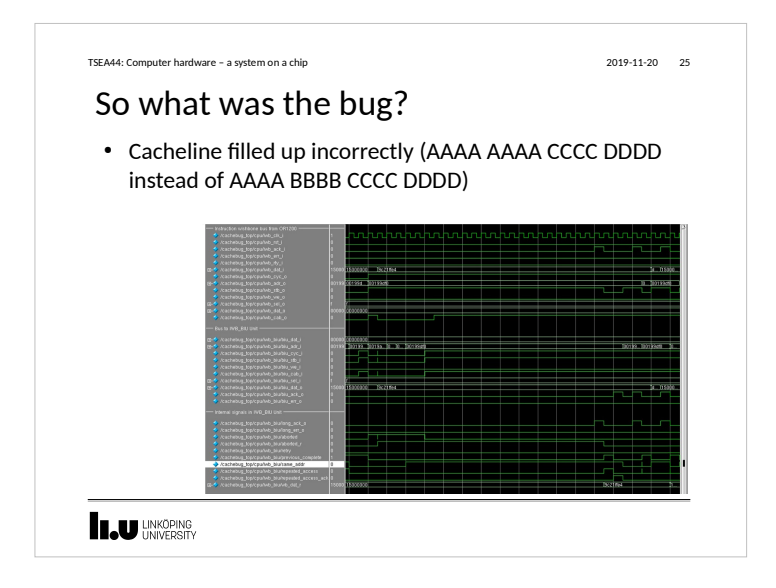

### What if you cannot find a bug during simulation? • Very likely you have some undefined behavior in your design – Race condition in RTL code (blocking vs non-blocking assignment) – Incorrect use of "don't cares" – You are not crossing clock domains correctly – etc. • Not so likely: – You have triggered a bug in the CAD tools TSEA44: Computer hardware – a system on a chip 2019-11-20 26

#### **IN UNKÖPING**

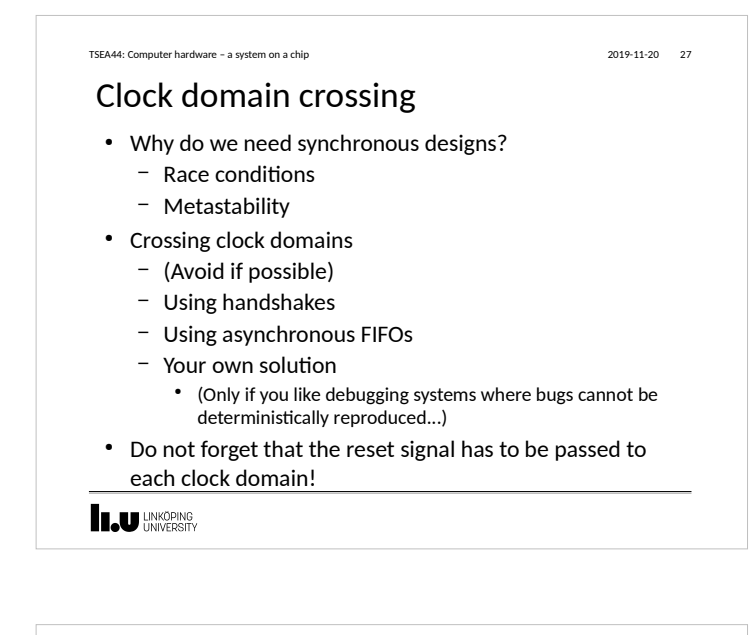

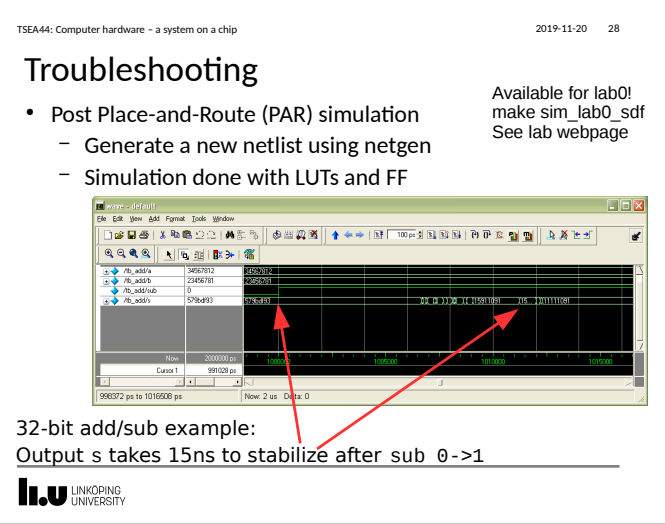

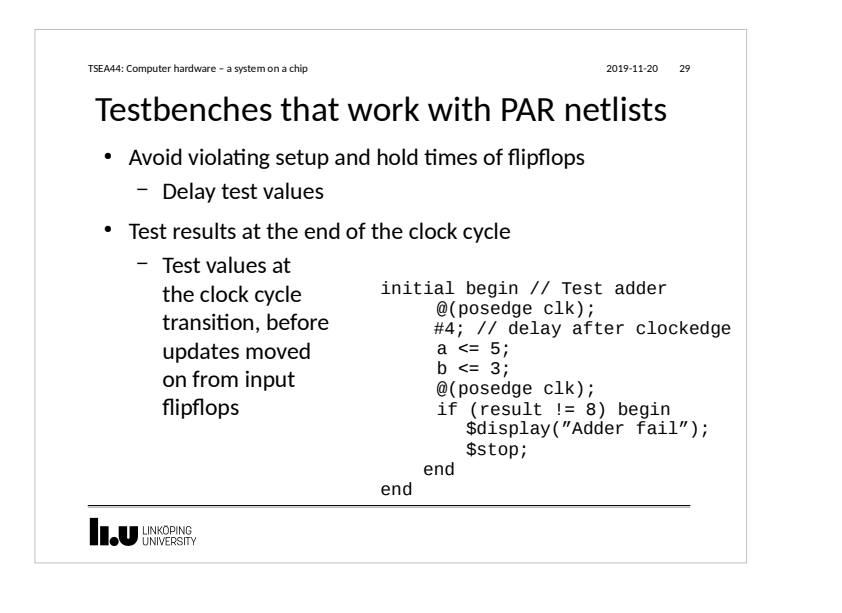

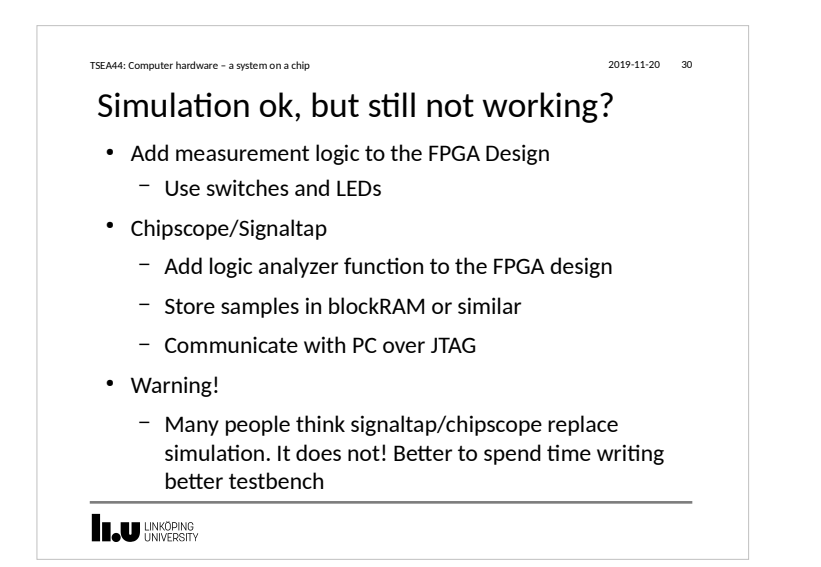

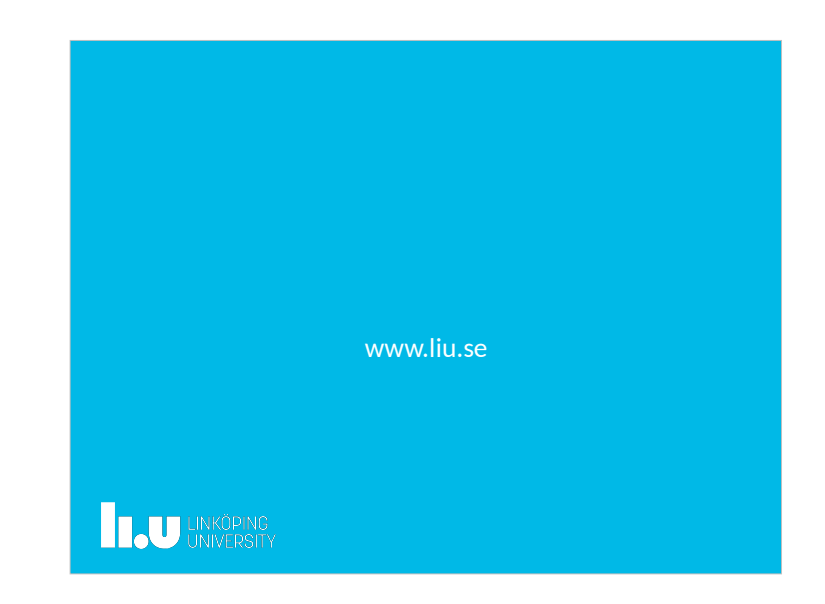